# Strato di trasporto

Lo strato di trasporto si colloca al livello 4 dello strato ISO-OSI e svolge il compito di mettere in comunicazione diversi processi software. Corrisponde al secondo livello TCP/IP.

La comunicazione tra applicazioni avviene con scambi di messaggi che vengono segmentati e trasformati in TPDU, Transport Protocol Data Unit

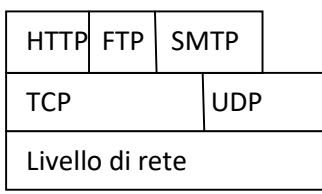

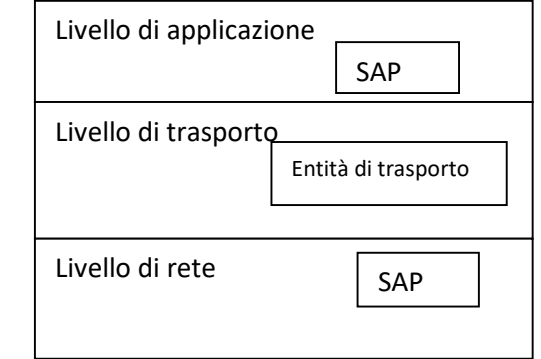

SAP= Service Access Point, interfaccia logica tra due entità una di livello N-1 e l'altra di livello N

I compiti del livello di trasporto sono:

- Aprire, mantenere e chiudere una connessione tra mittente e destinatario
- Suddividere i dati da spedire in tanti segmenti indipendenti
- Riassemblare i dati in arrivo e metterli nel gusto ordine
- Effettuare l'errore recovering di segmenti persi e danneggiati
- Effettuare il controllo del flusso
- Effettuare il multiplexing e demultiplexing
- Risolvere i problemi di efficienza legati all'uso delle risorse di rete

# Il livello di trasporto è caratterizzato da:

- Servizi che possono essere
	- o Affidabili se eseguono le operazioni nel perfetto ordine
	- o Non affidabili se garantiscono solo l'indirizzamento
- Protocolli che si distinguono in:
	- o UDP User Datagram Protocol protocollo asincrono che non richiede trasmissione di conferma di ricezione
	- o TCP Trasmission Control Protocol protocollo sincrono dove è richiesto il messaggio di accettazione dei dati

I protocolli di trasporto sono implementati nei più diffusi sistemi operativi e forniscono ai programmatori le funzioni base dette primitive:

- LISTEN si mette in attesa di richiesta di connessione
- SEND DATA per trasmettere un contatto
- RECEIVE DATA per ricevere un contenuto
- T-CONNECT per aprire una connessione
- T-DISCONNECT per chiudere una connessione

Per ogni primitiva ci sono i seguenti metodi:

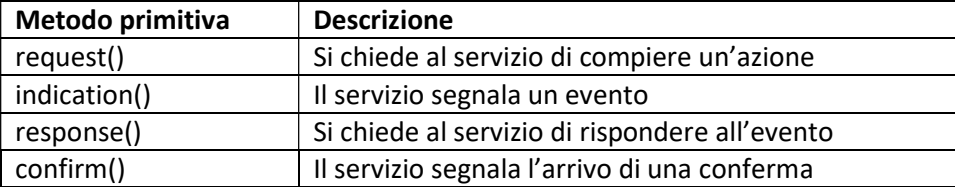

Connessione asincrona o connection-less

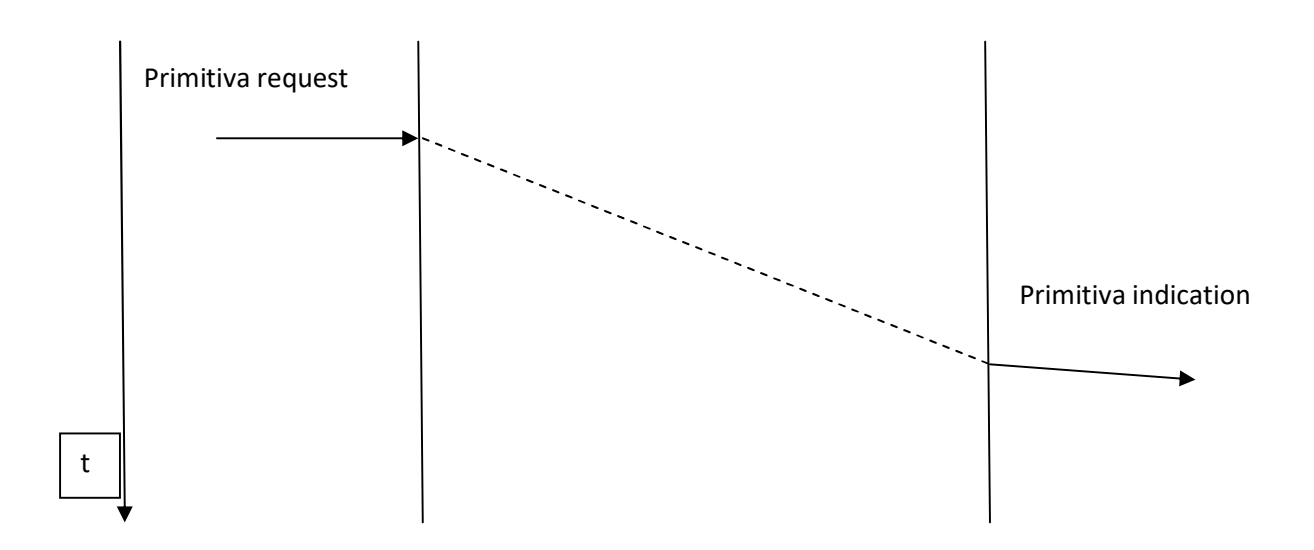

#### Connessione sincrona

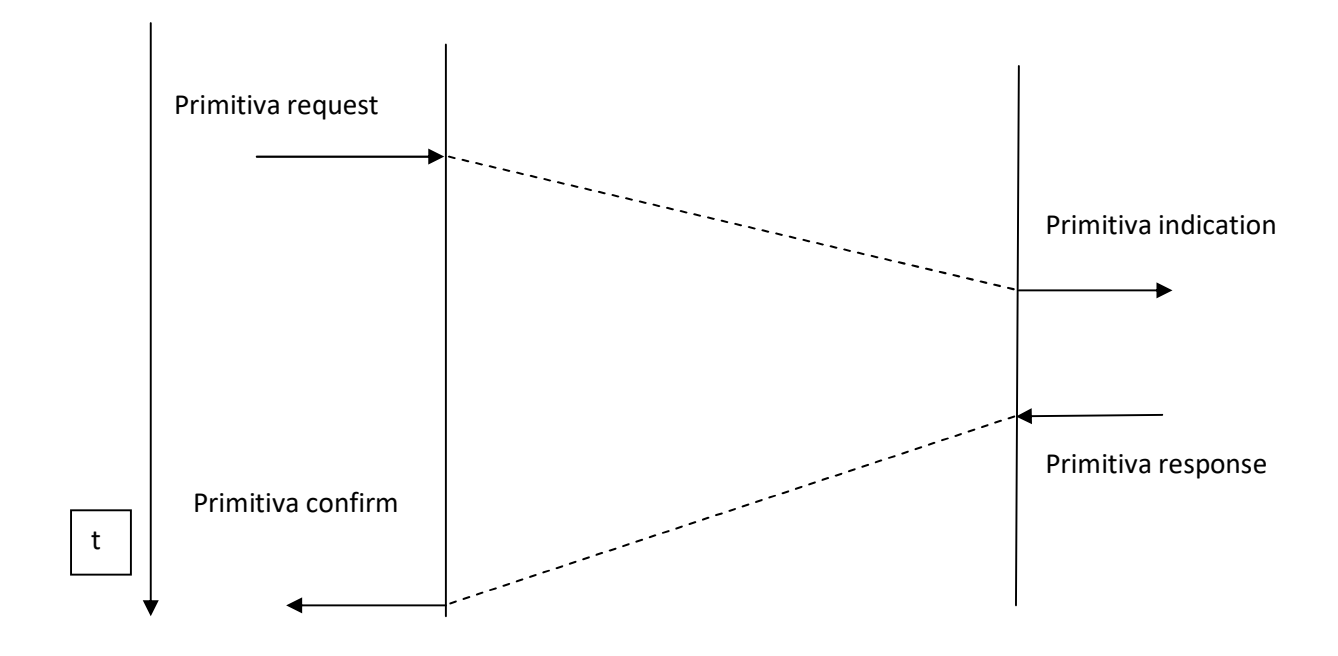

#### L'indirizzamento di trasporto

Per poter risolvere il problema della trasmissione dei dati tra applicazioni diverse sui medesimi host, il protocollo di trasporto utilizza il meccanismo delle porte.

Una porta è un valore numerico di due Byte che identifica un canale. Esse possono assumere valore da 0 a 65535. L'utilizzo di porte differenti permette più comunicazioni sulla stessa rete. Si viene allora a delineare il concetto di socket

Il socket è un indirizzo numerico formato dall'indirizzo IP e dal numero che individua la porta:

IP locale:porta locale

Una connessione tra due computer viene identificata dalle coppie:

- A. Indirizzo IP mittente: porta mittente
- B. Indirizzo IP destinatario: porta destinatario

I valori delle porte sono scritti nell'header

I numeri delle porte però non hanno tutti lo stesso significato

- 0-1023 sono porte per applicazioni particolari
- 1024 49151 sono porte riservate
- 49152 -65535 sono numeri liberi

Esempi di porte

21/tcp FTP

22/tcp SSH secure shell

25/tcp SMTP

42 WINS Windows Internet Naming Service

53 DNS

80/tcp http

110/tcp POP3 Post Office Protocol, v3

## Servizio di multiplexing e demultiplexing

I dati di tutti I processi in esecuzione sull'host vengono segmentati dal livello di trasporto e incalanati verso il livello di rete. Questo processo è detto di multiplexing e, ogni processo è caratterizzato univocamente dalla porta corrispondente. Il demultiplexing è la raccolta dei datagrammi che vengono riassemblati secondo l'ordine prestabilito

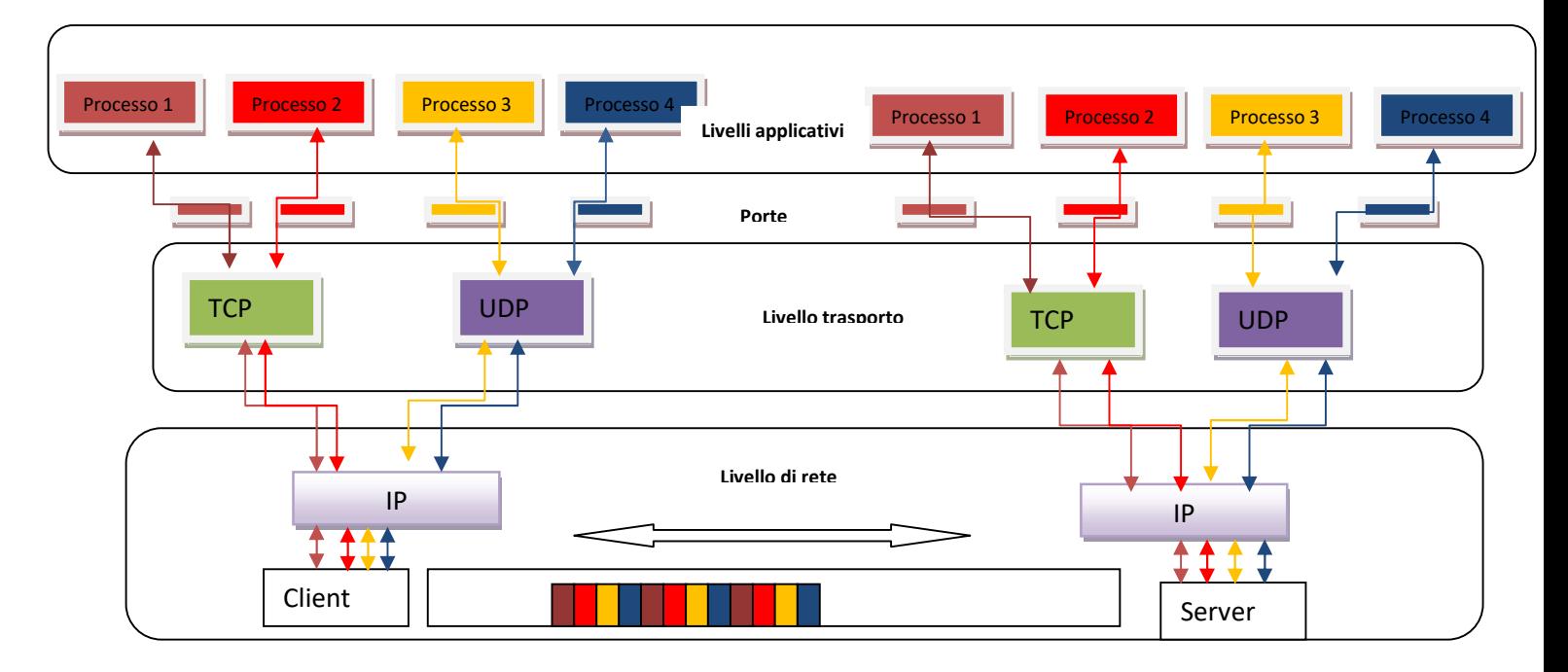

## QoS

Il livello di trasporto si occupa anche della qualità del servizio Quality of Service

I parametri indicatori della qualità di servizio sono:

- ritardo massimo nell'attivazione della connessione
- numero di byte trasferiti nell'unità di tempo
- velocità di consegna
- probabilità di fallimento della connessione
- probabilità che la connessione non venga stabilita entro il massimo tempo di ritardo
- tasso di errore
- protezione contro le intercettazioni dati
- priorità della connessione

## UDP

È stato concepito per tutte quelle applicazioni per le quali non è necessaria una completa gestione delle connessioni.

 Non è richiesto un messaggio di accettazione, acnowledgement e nemmeno di un messaggio di handshaking dove i dispositivi definiscono i protocolli e le velocità di trasmissione. Gestisce solo l'indirizzamento, la multiplazione ed il controllo dell'errore.

Le applicazioni sono:

telefonia voip, protocolli di instradamento RIP, risoluzione dei nomi DNS, amministrazione di rete SNMP, file server remoti NFS, network time protocol

Un datagram UDP è fatto nel seguente modo:

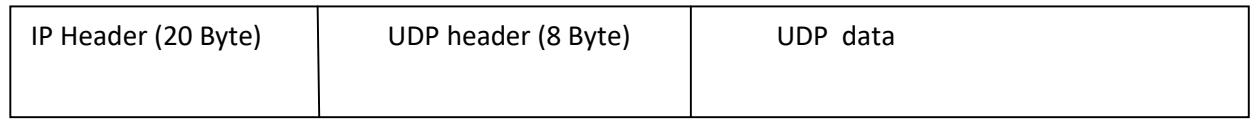

Es. Il server ha indirizzo 130.130.12.17 e punto di accesso 309. Il server manda in esecuzione l'applicazione e si mette in attesa fino a che il client non invia un datagram

Il server ha socket <130.130.12.17:309>

Quando il server riceve un messaggio:

- legge il numero di porta del mittente
- estrae il messaggio contenuto nel segmento
- invia il messaggio al socket specificato
- es: sia un destinatario A con socket <9.12.0.54:300> e destinatario B con socket <137.200.70.14:3010>

IGMP Internet Group Management Protocol. Protocollo che si trova su host e router per la partecipazione a un gruppo indicando il proprio indirizzo IP e impostandosi un indirizzo multi cast. I ruouter IGMP inviano pacchetti di aggiornamento per illustrare agli altri router i gruppi di appartenenza. IGMP è però un protocollo del livello 3

## Il servizio di trasferimento affidabile: connessione TCP

Lo strato di trasporto attua meccanismi che permettono di eliminare eventuali problem.i Un servizio di trasferimento si dice affidabile se:

- tutti i messaggi sono consegnati a destinazione e giungono privi di errori
- ciascun messaggio è consegnato una e una sola volta
- i messaggi sono consegnati nello stesso ordine in cui sono inviati

L trasmissione deve essere:

- priva di errori
- senza perdita di dati
- senza duplicazioni nella consegna dei segmenti

# meccanismi impiegati

I meccanismi impiegati per realizzare un trasferimento affidabile sono i seguenti:

- numerazione dei segmenti trasmessi e trasmissione dei segnali di riscontro con numero di sequenza
- impiego di temporizzazione
- impiego di finestre in trasmissione e ricezione

# Numerazione dei segmenti trasmessi

- o I dati sono una sequenza di bit e, sono una sequenza ordinata
- o I dati vengono suddivisi in pacchetti formati da un certo numero di byte
- o Ogni pacchetto ha un numero d'ordine che corrisponde al numero d'ordine del primo bit in esso contenuto ed è detto SN, sequence number
- o Il pacchetto viene inizializzato da un numero detto ISN=0 Initial Sequence Number
- o Il primo byte avrà sequence number SN=ISN+1
- o Il pacchetto successivo avrà SN=SN+k, dove k è il numero di byte del pacchetto
- o Nell'header viene scritto l'indirizzo Ip del mittente e della relativa porta mittente + l'indirizzo Ip del destinatario e della relativa porta

# Handshaking a tre vie

La connessione avviene tramite handshaking cioè tramite lo scambio di messaggi di controllo. Questo tipo di connessione si chiama punto punto perché si crea un collegamento diretto tra client e server.

La prima fase della connessione è quello dell'invio di un pacchetto dati tra due computer per stabilire i criteri di connessione. Successivamente, avviene il trasferimento dati bidirezionale.

Ogni pacchetto viaggia attraverso un canale che si crea ogni volta tra client e server. Il server può creare diverse connessioni contemporaneamente ma ognuna, è identificata da un unico socket

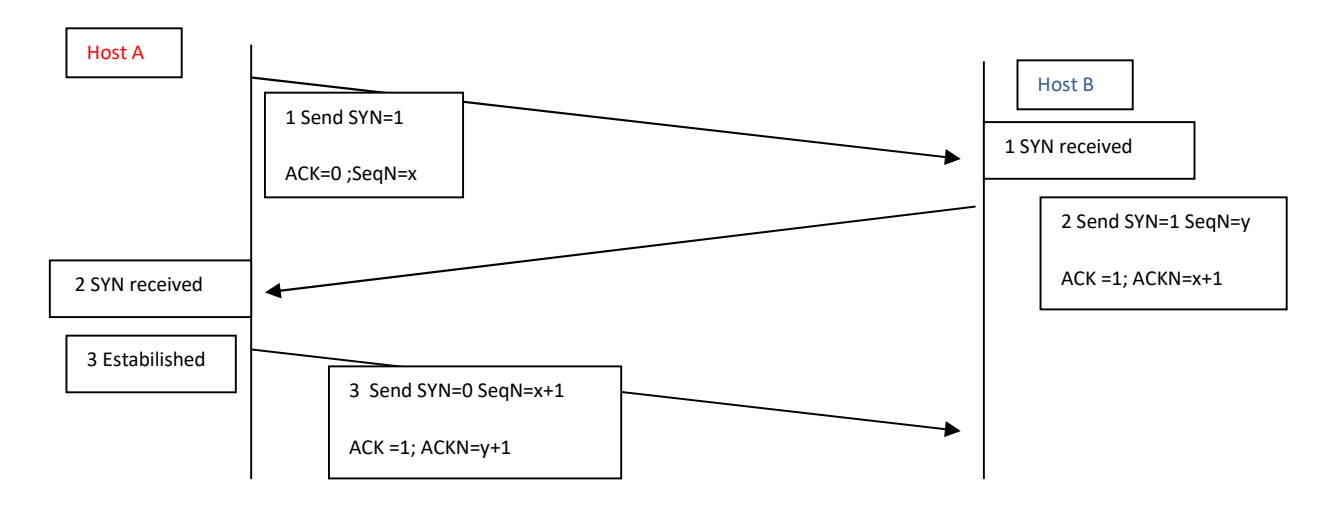

Fase 1: il client invia un segmento TCP iniziale con:

- Source port (la propria porta)
- Destination port (la porta del server)
- $\bullet$  SYN=1
- Genera un numero casuale X che invia al destinatario
- Capacità di pacchetto MSS (Maximum Segment Size)

Fase 2: in risposta, il server invia un segmento TCP:

- Source port(la propria porta)
- Destination port (la porta del server)
- $\bullet$  SYN=1
- $\bullet$  ACK=1
- Genera un numero casuale Y che invia al mittente
- Capacità di pacchetto MSS
- Delle due capacità di pacchetto, sarà scelta quella inferiore

#### Fase 3:

- Source port e destination port sono ormai stabilite
- Il numero di sequenza del client è x e il successivo è x+1
- Il numero di sequenza del client è x e il successivo è y+1

#### Esempio:

- 1. Il server manda in esecuzione l'applicazione e rimane in ascolto passivo (passive open)
- 2. Se il client vuole comunicare con il server manda l'applicativo specifico con l'indirizzo IP del server ed il numero di porta. Viene quindi inviata una richiesta attiva (active open)
- 3. Il client TCP genera un numero casuale di sequenza Seq (es Seq=55000) ed invia un messaggio di sincronizzazione SYNchronize, flag SYN=1
- 4. Alla ricezione del segmento SYN=1 il server genera un numero di sequenza seq=8000 e risponde con un segnale SYN=1 e ACK=1, ACKn=55001.
- 5. Alla ricezione del SYN/ACK il client risponde con un ack di conferma ACKn=8001 e Seq=55001
- 6. Inizia lo scambio vero dei dati

Es di trasmissione andata a buon fine:

- Il mittente invia la seguente coppia ordinata: il numero seq corrispondente ad ACKn, il numero di byte corrispondente alla dimensione del pacchetto
- Il destinatario, risponde con ACKn= seq+numero di byte
- Il mittente invia la coppia seq, aggiornata ad ACKn e byte aggiornata alla dimensione del pacchetto inviato e così via

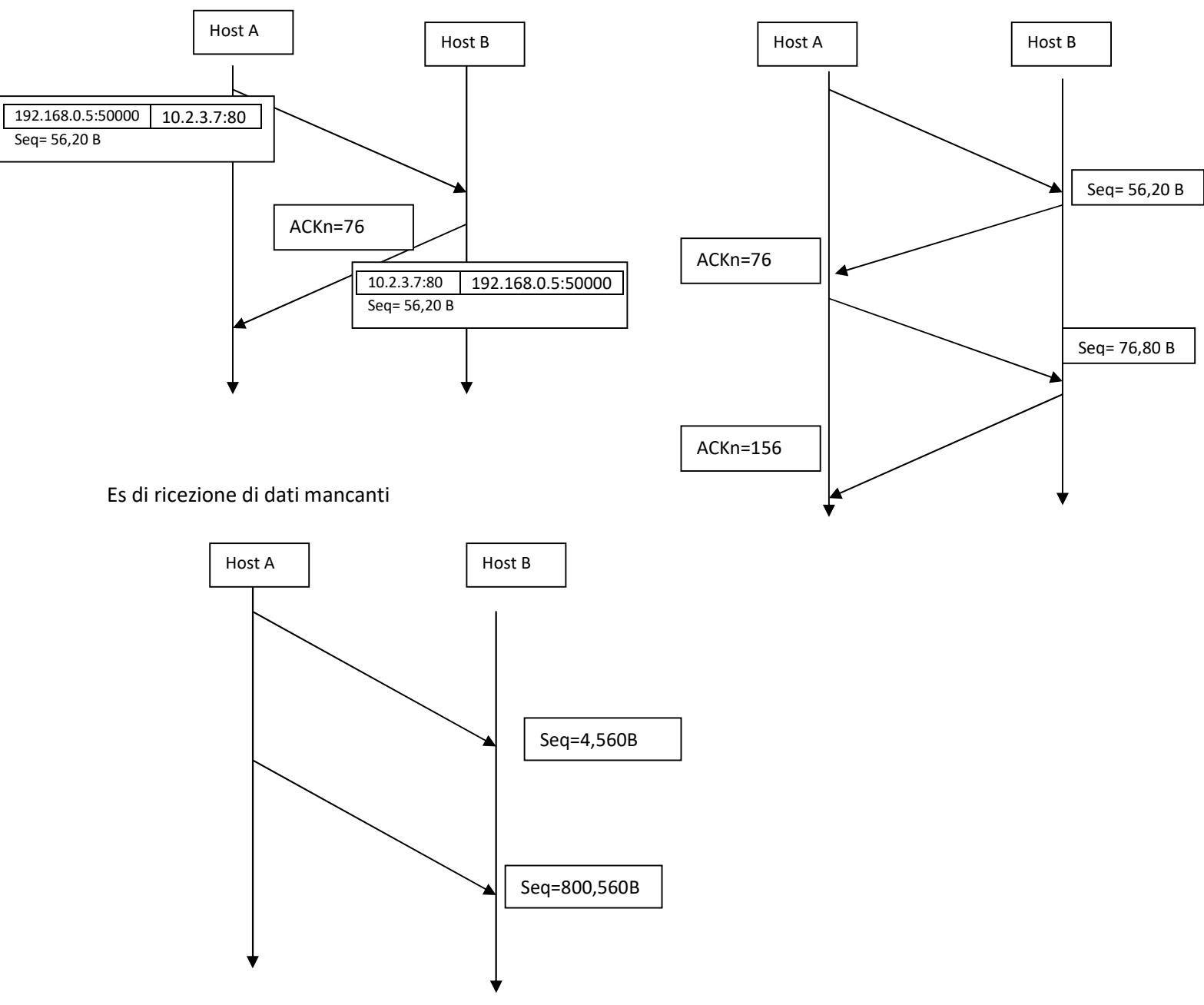

Temporizzazione della trasmissione

Per ciascun segmento inviato, TCP avvia un timer detto timer di ritrasmissione RTO Retrasmission Time Out indicato come time out; indica dopo quanto tempo deve considerarsi perso l'ultimo segmento trasmesso e quindi, bisogna ritrasmetterlo se nessun ACK viene pervenuta.

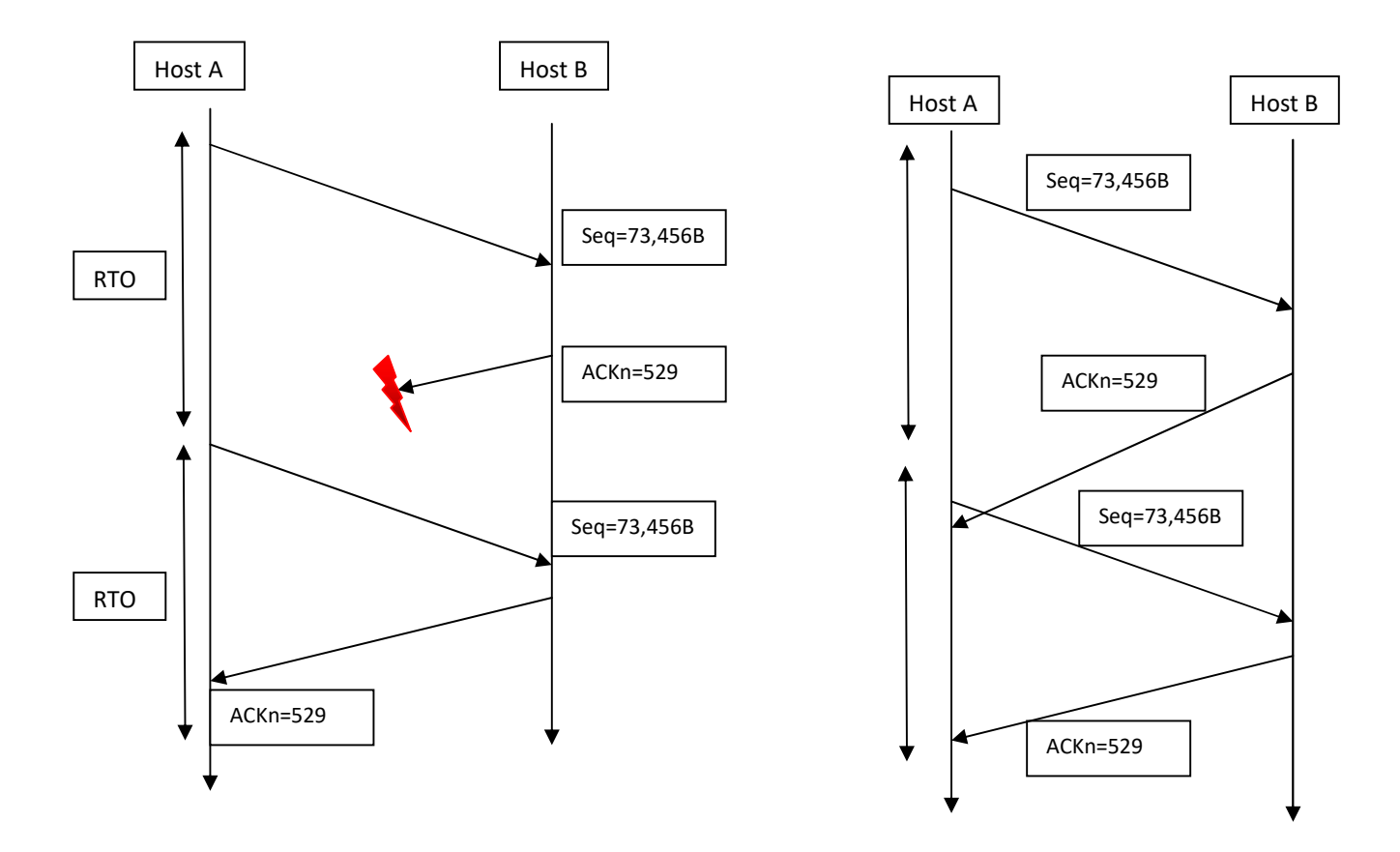

Gli esempi precedenti evidenziano che nel primo caso, il segnale ACK non giunge all'host mittente e, il segnale viene inviato di nuovo quando scade il tempo RTO; nel secondo caso, il segnale ACK giunge al mittente ma non nel tempo utile RTO e quindi, i dati vengono inviati di nuovo.

Il time di Keepalive è un ulteriore temporizzazione. Inizia il conteggio alla ricezione di ogni pacchetto e dichiara scaduta la connessione se c'è un tempo di inattività

Timed wait è il tempo che viene atteso prima di disconnettere realmente ed è pari al doppio del tempo di vita del pacchetto

## Finestra di trasmissione e ricezione

Per effettuare la gestione dei segnali inviati e ricevuti il terminale mittente mette a disposizione una finestra di trasmissione.

La finestra di trasmissione viene gestita come una struttura a coda utilizzando due variabili: sendbase e nextseqnum

- Sendbase= il numero d'ordine del byte più vecchio tra quelli trasmessi ma di cui non si conosce l'esito. È l'estremo inferiore della finestra
- Nextseqnum= il numero d'ordine del prossimo byte che deve essere ancora trasmesso

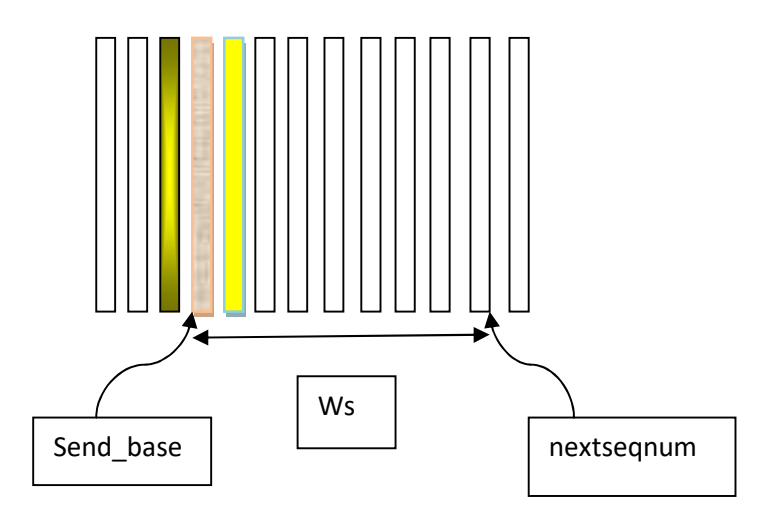

Ws(byte)=larghezza della finestra